## Abstände/Einzüge-Übungen

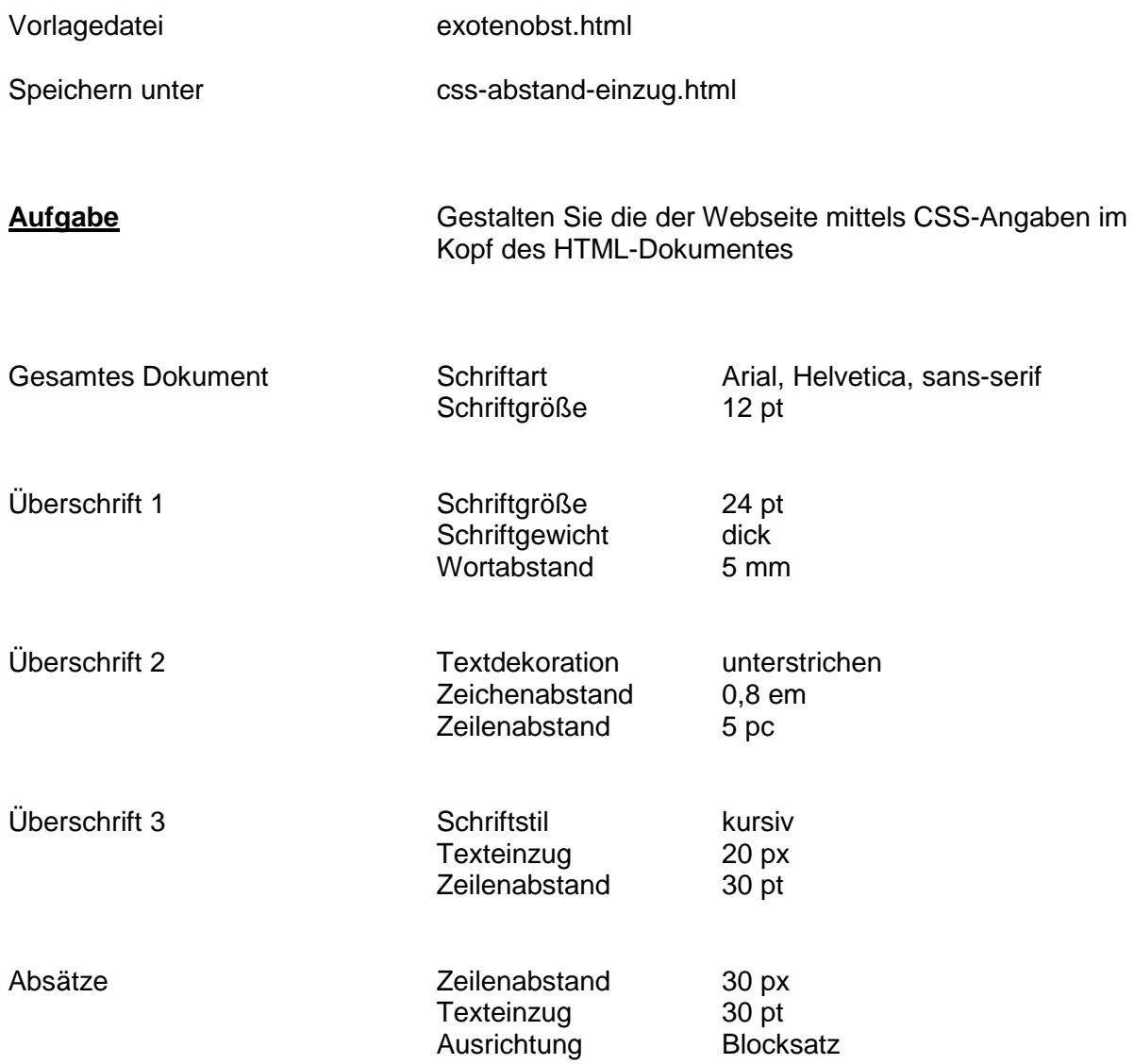